### Examen Ordinario - Septiembre 2007

 $1)$ 4 puntos

Escribir un programa que recibe 5 parámetros en línea de comandos:

- $\Box$  Nombre de directorio
- $\Box$  Nombre de archivo 1
- $\Box$  Nombre de archivo 2
- $\Box$  Dos números enteros (m y n)

El programa debe:

- Abrir en modo texto los archivos cuyos nombres están formado por el directorio + archivo  $(1 \circ 2) +$  ".dat".
- □ Leer de dichos archivos sendas matrices de valores enteros de dimensiones m x n.
- Solicitar por teclado un valor entero x.
- Llamar a una función que devuelva la posición i, j en que se cumpla que ambas matrices contienen el mismo valor entero x, o un valor de error en caso de no encontrarla.

 $\overline{3}$ 

 $\Box$  Escribir el resultado.

Por ejemplo, la llamada al programa con la orden:

MIPROG C:\USER\EXAMEN\ MATRIZA MATRIZB .5

provocará la lectura de dos matrices de 5 x 3 enteros de los archivos:

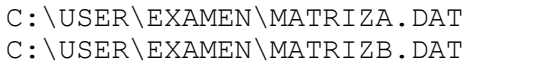

Condiciones:

No se puede suponer un tamaño máximo para las matrices ni para los nombres de directorio y de archivo.

y

 $(2)$ 

4 puntos

En un Sistema de T.R. se desea crear un hilo que, cada "Tm" ms, lea nuevos valores en N canales A/D (N=cte. definida como 8), los convierta a Voltios según la regla que se indica a continuación, y añada a una lista enlazada dos valores: la media y la desviación típica del conjunto de dichos valores. Para ello, se dispone en la librería "ConvAD.lib" de la función siguiente, cuyo prototipo está declarados en "ConvAD.h" (ambos archivos se encuentran en el directorio C:\EXAMEN):

```
int LeeAD(int* datos, int n); // Lee n valor de conversores A/D y los
                             // en la tabla datos. Los valores devueltos
                             // corresponden a la tensión en los canales
                             // A/D, según la relación lineal:
                             // valor
                                        0 (leido) = min = 0V,
                             // valor 1023 (leido) = max = 5V
```
Condiciones:

- El hilo recibe como parámetro en la inicialización (ver doc. en última página), el  $\mathbf{a}$ periodo de conversión Tm.
- Se debe activar periódicamente la lectura A/D mediante una temporización cada Tm  $\Box$ milisegundos.
- La lista debe estar accesible para su utilización por otros hilos, que pueden retirar los  $\Box$ primeros elementos de la lista. Por ello, se debe proteger el acceso compartido a la misma.
- Escribir la parte de código que lanzaría a este hilo.

### Examen Ordinario - Septiembre 2007

- Indicar los pasos que se realizarían en Visual C++ para incluir en el proyecto la librería necesaria, y poder compilar y enlazar sin errores.
- ¿La temporización utilizada ha sido síncrona o asíncrona? Explicar la diferencia entre  $\Box$ ambas.
- ¿Qué mecanismo ha utilizado para el acceso compartido a la lista? ¿Por qué?  $\Box$
- ¿Qué mecanismo utilizaría para el acceso a la lista los hilos consumidores se pueden  $\Box$ encontrar en procesos distintos, y se puede dar el caso de que la tarea productora genere varias tablas de datos antes de que la consumidora las utilice? No se desea perder ningún valor intermedio.
- ¿Qué mecanismo utilizaría si las tareas consumidoras pueden ejecutarse en un equipo distinto?

### $3)$

- 2 puntos
- Contestar razonadamente a las siguientes preguntas:
	- a) ¿Qué es una función 'callback'? ¿En qué casos se utiliza?
	- b) ¿Qué combinación hardware/software debería ser utilizadas para un sistema de T.R. embebido en un dispositivo de gran consumo, y con necesidades de procesamiento reducidas? Razonar la respuesta.
		- DSP con Sistema Operativo de Tiempo Real.
		- n Microcontrolador con Sistema Operativo de Tiempo Real.
		- □ PC industrial con Windows.
		- D Microcontrolador con selección de tareas por Function Queue Scheduling.
	- c) ¿Por qué se deben utilizar funciones específicas y no las funciones genéricas fopen(), fscanf(), fprintf() etc. para la lectura y escritura de canales  $A/D y D/A$ ?

### Examen Ordinario - Septiembre 2007

Pase de parámetros a main() desde línea de comandos: int main(int argc, char\* argv[]) // argv[1] es una cadena de caracteres para el // ler parámetro, argv[2] para el 2°, etc.

Conversión de cadena de caracteres a entero:

```
int atoi (char* cadena);
```
#### Documentación de funciones y estructuras POSIX a utilizar:

```
int pthread_create(pthread_t* id,pthread_attr* attr,void *(*fn)(void*),void* arg);
                       // arg es un puntero al parámetro que se quiere pasar al hilo
                       // usar attr=NULL
int sem init (sem t *sem, int pshared, unsigned int value); // Usar pshared=0
int sem_wait(sem_t* sem);
int sem post (sem t* sem);
int sem_destroy(sem_t* sem);
int pthread mutex init (pthread_mutex_t* mutex, const pthread_mutexattr_t *attr);
                                              // Usar attr=NULL
int pthread_mutex_lock(pthread mutex t* mutex);
int pthread_mutex_unlock(pthread_mutex_t* mutex);<br>int pthread_mutex_destroy(pthread_mutex_t* mutex);
int pthread cond init (pthread cond t* cond, const pthread condattr t *attr);
                                              // Usar attr=NULL
int pthread_cond_wait(pthread_cond_t* cond,pthread_mutex_t* mutex);<br>int pthread_cond_broadcast(pthread_cond_t* cond);
int pthread cond destroy (pthread cond t^* cond);
int timer create (clockid t clockid, struct sigevent* sig, timer t* id);
                                       // Usar clockid= CLOCK MONOTONIC y sig=NULL
int timer settime (timer t id, int flags, const struct itimerspec* ival,
struct itimerspec<sup>*</sup> oval); // Usar flags=0, oval=NULL<br>int sigwait(sigset_t* set, int* sig); // usar *set=SIGRTALL para el timer
int timer delete (timer t id);
struct timespec
\{time_t tv_sec;
                             // Segundos
       long tv_nsec; // Nanosegundos
\} ;
struct itimerspec
\{struct timespec it_interval; // Periodo de temporización<br>struct timespec it value; // Primera activación
       struct timespec it value;
\};
```
Examen Ordinario - Septiembre 2007

mdq t mq open (char\* nombre, int apert, mode t modo, mq attr\* attr); // apert' puede ser combinación con | de: O CREAT, O WRONLY, O RDONLY. Si 'apert' contiene O\_CREAT, hay que añadir los parámetros modo=0 y attr, sino no se ponen. mdq t mq open (char\* nombre, int apert, mode t modo, mq attr\* attr); int mq send (mdq t idcola, char\* datos, int nbytes, int prioridad); int mq\_receive(mdq\_t\_idcola,char\* datos,int nbytes,int\* prioridad);<br>int mq\_unlink(mdq\_t\_idcola); typedef struct mq attr { long mq\_flags; /\*usar 0 \*/<br>long mq\_flags; /\*usar 0 \*/<br>long mq\_maxmsg; /\*número máximo de mensajes\*/ long mq\_msgsize; /\*tamaño máximo del mensaje\*/ long mq\_curmsgs; /\*actual número de mensajes\*/ } mq attr t;

#### Documentación de sockets:

#### SOCKET sock;

SOCKET socket(int address\_family,int sock\_type, SOCK\_STREAM,int protocol);<br>// Usar address\_family=AF\_INET, sock\_type = SOCK\_DGRAM o SOCK\_STREAM, protocol=0 int bind(SOCKET sock, struct sockaddr\_in \*addr\_local, int tam\_sockaddr\_in); int connect (SOCKET sock, struct sockaddr in \*addr remoto, int tam sockaddr in); int listen (SOCKET sock, int maximo); int accept (SOCKET sock, struct sockaddr in \*addr remoto, int tam sockaddr in); int send(SOCKET sock, char\* datos, int nbytes, int flags); // Usar flags=0<br>int recv(SOCKET sock, char\* datos, int nbytes, int flags); // Usar flags=0 int closesocket (SOCKET sock); struct sockaddr in { short sin family; u short sin port; struct in  $\overline{a}$ ddr sin addr;<br>char sin zero[8];  $\mathcal{E}$ Para dirección IP, usar:

addr laquesea.sin addr.S un.S addr=inet addr ("direccion ip");